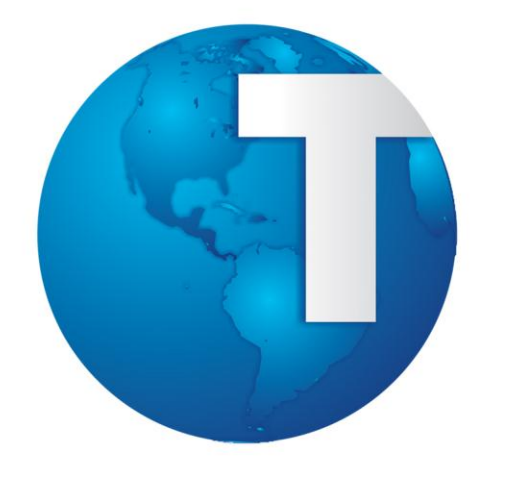

# TOTVS

**Integração Backoffice x Datasul/Pedido Venda**

**19/08/2013**

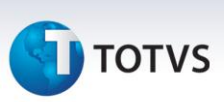

#### Sumário

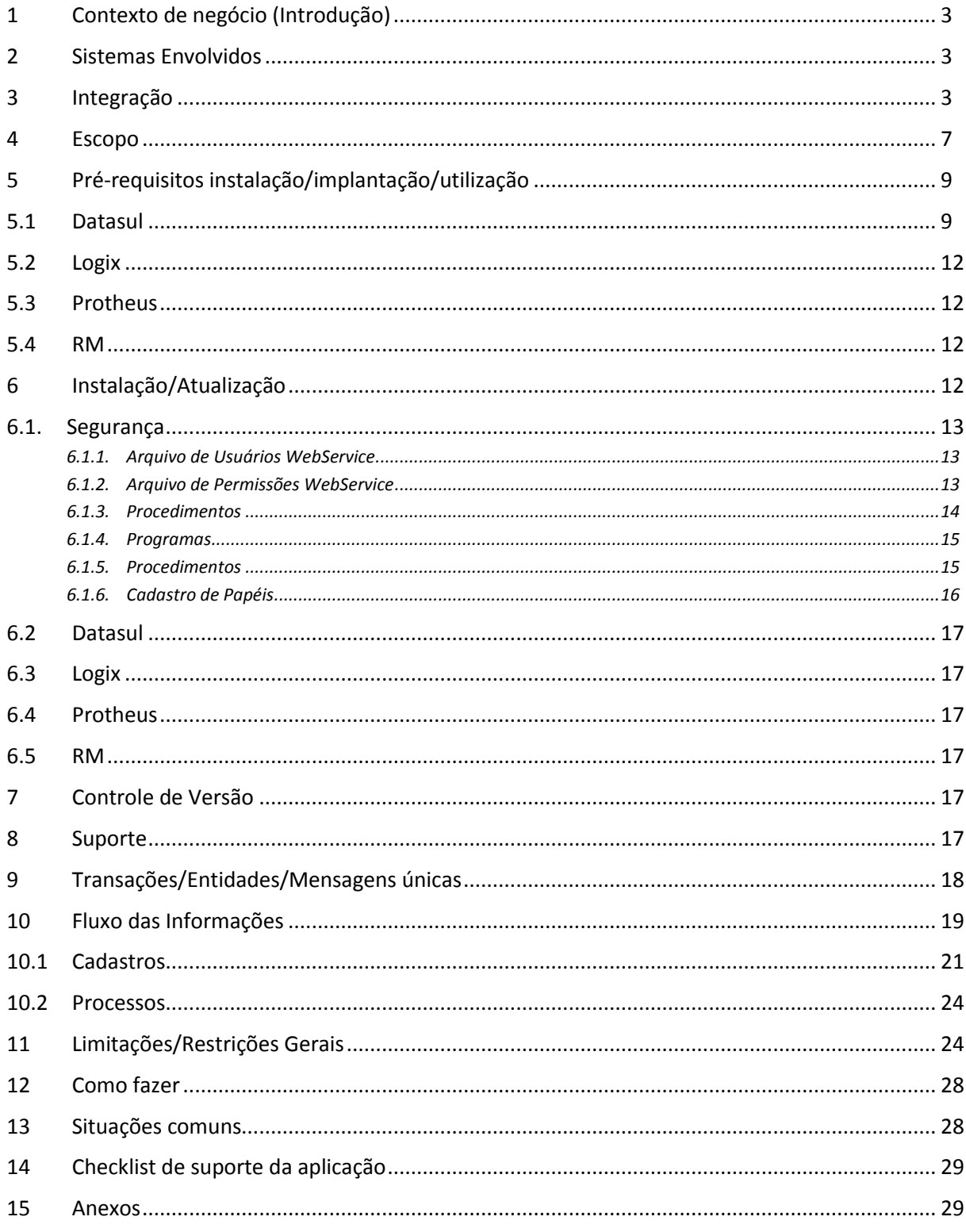

**TOTVS** 

#### <span id="page-2-0"></span>**1 Contexto de negócio (Introdução)**

O objetivo desse Projeto é integrar o Pedido de Venda do SoftSite com o ERP do Datasul 11 pelas mensagens únicas. Dessa forma é possível disponibilizar aos Representantes dos Clientes TOTVS uma forma fácil para entrada de Pedidos.

O ERP Datasul gera as mensagens com os cadastros básicos necessários para que o Representante ao sincronizar seu Mobile com as informações geradas consiga cadastrar Pedidos de Venda. Estes pedidos depois de cadastrados no móbile serão sincronizados com o ERP da Datasul no qual eles serão RECALCULADOS e atualizados na base de dados do ERP. Depois deste recálculo, o Representante do Pedido e o Cliente do Pedido serão notificados via "E-mail" com o relatório do Pedido em anexo se parametrizado.

<span id="page-2-1"></span>Permitindo atender a uma necessidade do mercado que é mobilidade.

#### **2 Sistemas Envolvidos**

Descrição dos sistemas envolvidos no contexto de negócio (e que serão envolvidos na integração).

**Sistema SoftSite:** Prestadora de serviços em tecnologia da informação desde 1996, a SoftSite tem como foco soluções em Comunicação, Informação e Gestão em aplicações para dispositivos móveis e portais de gerenciamento na web. Além da mobilidade corporativa, a SoftSite atua nas áreas de consultoria, desenvolvimento de sistemas, treinamento, outsourcing e representação de tecnologias de ponta.

#### <http://www.softsite.com.br/>

**BackOffice(s):** Esta integração contempla o ERP TOTVS linha Datasul, por intermédio desta integração, o ERP Datasul conseguirá disponibilizar as principais informações necessárias para cadastrar e gerenciar os Pedidos de Venda dos Representantes.

#### <span id="page-2-2"></span>**3 Integração**

O objetivo desta integração de Pedido de Venda do SoftSite com o ERP do Datasul 11 pelas mensagens únicas é disponibilizar aos Representantes dos Clientes TOTVS da linha Datasul uma forma fácil e rápida para entrada e gerenciamento dos Pedidos.

O ERP Datasul vai gerar as mensagens com os cadastros necessários para que o Representante ao sincronizar seu Mobile com as informações geradas consiga cadastrar Pedidos de Venda. Estes Pedidos depois de cadastrados no sistema da SoftSite serão sincronizados "Enviados" para o ERP da Datasul no qual eles serão recalculados e atualizados na base de dados do ERP. Depois deste recálculo, o Representante do Pedido e o Cliente do Pedido serão notificados "E-mail" com o relatório do Pedido em PDF.

#### **Esta integração esta dividida em duas partes:**

**SENDER:** Estas tabelas serão enviadas do ERP "TOTVS 11" via XML para o WebService da SoftSite. Estas informações não serão alteradas ou excluídas pelo sistema da SoftSite. Estas informações somente serão enviadas do ERP para a SoftSite para fins de Consulta e cadastro dos Pedidos de Venda dentro do Sistema da SoftSite.

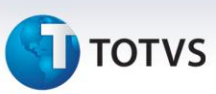

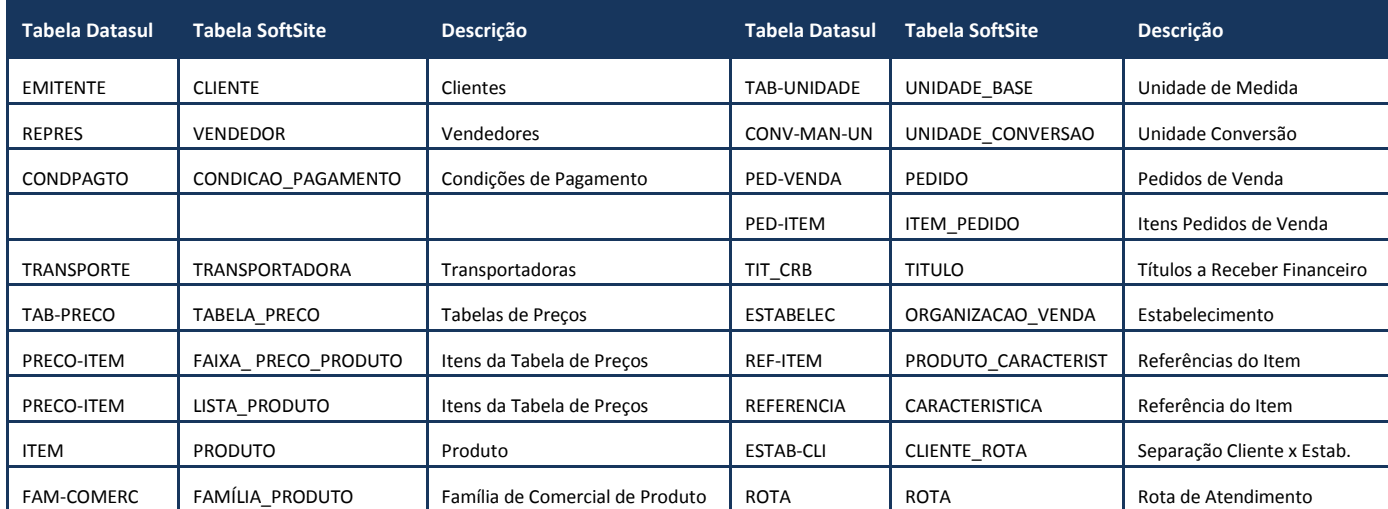

**RECEIVER:** Quando o representante cadastra um Pedido de Venda no Sistema da SoftSite, este é enviado para o WebService do ERP TOTVS 11, esta integração "Não é on-line", é executada via RPW de "tempos em tempos". O WebService do Datasul 11 recebe as mensagens dos Pedidos da SoftSite, processa e Recalcula para obter os valores de: "Impostos, Descontos, Totais, Prazo de Entrega, Avaliação de Crédito, Avaliação de Descontos, Quantidade de Estoque, entre outras". Depois de recalcular o processo RPW, verifica se deve notificar o Cliente/Representante, caso sim, envia um e-mail com o relatório do pedido em anexo, desta forma o Cliente é notificado.

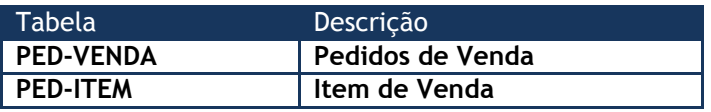

#### **Premissas:**

- Datasul deverá ser versão 11.5.8 ou posterior, quanto tiver integração com a SoftSite.
- Toda mensagem (XML) deve respeitar o modelo de integração entre produtos da marca TOTVS "mensagem única".
- Os nomes das TAGS devem ser em inglês.
- Quando enviado a TAG com informação, o ERP Datasul respeita o valor informado, quando não informado a TAG será assumido o Valor default do ERP conforme regras de negócios.
- As mensagens devem ser definidas pela TOTVS e SoftSite (a quatro mãos).
- As mensagens devem ser submetidas para aprovação do comitê de integração através das reuniões de consenso, deve ser entregue o XSD e exemplo XML da mensagem.
- As mensagens devem respeitar o envelope definido pelo comitê de integração.
- A homologação será feita pela TOTVS e SoftSite (a quatro mãos).
- A SoftSite precisa criar o adapter de recebimento para ler a mensagem recebida (XML).
- A SoftSite precisa criar o adapter de envio, para criar e enviar a mensagem (XML) ao Datasul, respeitando o modelo de mensagem única.
- A SoftSite precisa criar o Web Service (para receber as mensagens), respeitando o WSDL definido pelo comitê de integração.
- Na definição da mensagem, o sistema que tiver a maior restrição (tipo, tamanho de campo, entre outros) terá que se adaptar ao outro sistema, exemplos:
	- o O sistema A possui um campo do tipo alfanumérico e no sistema B este campo é do tipo numérico, neste caso, o sistema B tem que se adaptar ao sistema A.

Este documento é de propriedade da TOTVS. Todos os direitos reservados.

൫

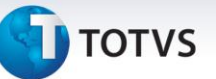

- o O sistema A possui um campo do tipo Caracter com tamanho 40 e no sistema B este campo é do tipo Caracter com tamanho 30, neste caso, o sistema A tem que se adaptar ao sistema B.
- Todas as transações definidas para esta Integração serão do Tipo de Envio Assíncrona.
- O cálculo dos totais do pedido, total de descontos e impostos devem ser feitos pela função Totaliza Pedido do Datasul, pois desta forma se garante os valores do Pedido e integridade dos cálculos.
- A informação de nome abreviado do cliente será gerado ao inserir o Pedido de Venda na base de dados do ERP Datasul.
- As modificações no pedido no ERP serão enviadas para atualização no SoftSite.
- Deverá ser previsto um indicador de origem do pedido como sendo "Mobile" para facilitar a diferenciação dos pedidos informados no SoftSite ou no ERP - Datasul 11.
- A integração ocorrerá somente para itens normais.
- A Integração de Pedidos somente ocorrerá para Pedidos do Tipo VENDA.
- Todas as consistências e atualizações feitas pelo BO de pedidos deverão ser efetuados também quando da entrada do pedido via XML.
- Os pedidos informados no SoftSite, o preço de tabela do item é gravado em um campo e sugerido no preço final, isto para o conceito do Datasul 11 ERP figura preço informado. Os pedidos da SoftSite entrarão sempre no Datasul 11 com o tipo de preço INFORMADO. O pedido ao entrar no EMS não busca o preço nas tabelas de preço novamente.
- O preço final unitário do item virá conforme a Tabela de Preço criada pelo Cliente com ou sem ICMS incluso + TAXA FINANCEIRA, no ERP será considerado como PREÇO INFORMADO.
- PREÇO: Restrição da Integração vai trabalhar somente com PREÇO CIF (Mim. CIF e Preço CIF).
- Consistir as informações contidas no XML enviado pela SoftSite, não é permitido ao usuário cadastrar novas informações no Softsite, pois a única integração de Recebimento será a de Pedidos/Item.
- Na integração, serão permitidos somente Pedidos de Venda Espécie Pedido Simples: São os pedidos de venda sem programação de entrega; são os pedidos de venda sem um contrato de fornecimento. É o tipo de pedido de venda no qual cada sequência do pedido de venda possui apenas uma data de entrega.
- **Impostos:** A SoftSite deve externalizar a entrada da sua tabela de impostos, desta forma quando o Cliente desejar o Total do Pedido com impostos alimentará esta Tabela. Ainda que calculado imposto no SoftSite, ao entrar este pedido no ERP Datasul, será recalculado por completo.
- **Frete:** O ERP Datasul obedece aos valores do FRETE informado na TAG de Frete, quando não enviado é recalculado conforme REGRA do ERP Datasul.
- Os relacionamento das tabelas do SoftSite deverão ser gerados pelos processos de sincronização da SoftSite. Estas informações visam facilitar o cadastro dos pedidos dentro do sistema. Alguns exemplos: Cliente x Transportadora; Cliente x Produto, Cliente x Condição de Pagamento.

#### **Restrições:**

- O Datasul não tem as informações separadas por Empresa/Estabelecimento, desta forma não será considerado Empresa/Estabelecimento para gerar as informações.
- As mensagens já definidas só poderão ser alteradas para inclusão de novas TAGS, as TAGS já existentes não poderão ser alteradas porque já houve consenso entre as marcas (Protheus, Datasul, RM e Logix).
- Para a Tabela (Empresa) não terá rotinas de carga, deve ser cadastro manual na implantação quando necessário.
- Metas do Representante não serão integradas nesta FASE.
- Será considerado o desconto informado que é o desconto no qual o representante aplica no Sistema da SoftSite, este é o único Desconto que se encaixa no conceito do ERP x SoftSite. Visto que as outras parametrizações de Descontos do ERP só serão aplicadas se parametrizados dentro do ERP.
- As informações de representantes indiretos serão geradas no pedido quando este for inserido na base de dados do Datasul, pois o Sistema da SoftSite não contempla esta informação.

 $\odot$ 

 $\odot$ 

Este documento é de propriedade da TOTVS. Todos os direitos reservados

Este documento é de propriedade da TOTVS. Todos os direitos reservados.

 $\overline{\circ}$ 

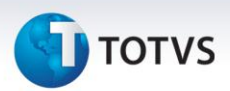

- Condição de pagamento Especial do Datasul não será tratado; o representante não conseguirá definir uma condição de pagamento pelo sistema da SoftSite.
- O Datasul 11 não trabalha com Desconto Fornecedor, desta forma não será considerado na integração.
- Contatos: Não serão integrados os contatos dos Clientes com o Sistema da SoftSite.
- Múltiplas entregas para o mesmo item do pedido, não será previsto na integração, o item de pedido não poderá conter varias datas de entrega.
- Programação de entrega: Não será possível cadastrar pedidos com Programação de Entrega.
- Contrato de fornecimento: Não será possível cadastrar pedidos para Contrato de fornecimento.
- Não serão permitidas alterações nos pedidos no SoftSite, pois um pedido poderá estar atendido, embarcado ou mesmo alocado no ERP, então no Sistema da SoftSite não será permitido executar alterações.
- O ERP Datasul não trabalha com Pedido do tipo: Troca. Desta forma não poderá ser executado este tipo de pedido pela SoftSite.
- O ERP Datasul não trabalha com Pedido do tipo: Complementar. Desta forma não poderá ser executado este tipo de pedido pela SoftSite.
- Não será Previsto item composto e item configurado na integração.
- Não serão tratados os Itens do tipo:
	- o **Produtos Características:** Não serão Integradas as informações adicionais para os produtos comercializados pela empresa no Datasul 11, como argumento de vendas, características, entre outros.
	- o **Produtos Componentes:** Não será Integradas as informações de relacionamento dos itens a um produto Pai, Bundle ou kit.
		- **Exemplo:** Lanche número 1 do Bobs:
	- o **Produto Kit:** Não serão integrado as informações para o tipo de Produto Kit.
		- **Exemplo:**
			- Número 1 Mac feliz.
			- Componentes:
				- o 1 Batata Frita Média.
				- o 1 Refrigerante Médio.
				- o 1 Sanduíche de Atum.
	- o **Produtos Equivalentes:** Não serão integradas as informações dos produtos considerados equivalentes ao selecionado (sempre que um produto obtiver características similares a outros).
		- **Exemplo:** No momento do pedido de venda, o vendedor poderá consultar todos os produtos equivalentes. Dessa forma, na ausência de um determinado produto, o vendedor poderá oferecer seu equivalente.
	- o **Produtos Obrigatórios:** Não serão integradas as informações dos produtos obrigatórios e suas informações.
		- **Exemplo:** Impressora e cabo da impressora: a impressora não funcionará sem o cabo, o cabo da impressora é um item obrigatório para a impressora e será nessa tela que fará o relacionamento.
	- o **Produtos Cross Selling:** Não serão integradas as informações dos produtos que podem ser vendidos juntamente com algum outro (venda cruzada). Este tipo de funcionalidade permite que o vendedor incremente a venda do produto.
		- **Exemplo:** quando o cliente efetua a compra de um carro, pode-se vender juntamente um aparelho de som, tapetes ou outros acessórios. Nesse caso, este relacionamento será cadastrado e mantido nessa janela. Feito este relacionamento, o vendedor poderá visualizar esse relacionamento no momento do pedido de venda.

# **TOTVS**

- o **Produtos Up Selling:** Não serão integradas as informações dos produtos como sugestões de compra de produtos superiores a ele.
	- **Exemplo:** Cliente liga pedindo um Pentium II, é verificado que não tem no estoque. Permite tentar vender um produto superior a ele como, por exemplo, um Pentium III.
- **Campanha no Pedido de Venda**: Não serão integradas as informações de Campanha no Pedido de Venda da SoftSite. Informações como:
	- o Desconto da Campanha.
	- o Tabela de Preço por campanha.
	- o Condição de Pagamento por campanha.
- Não serão consideradas as informações de Contatos no Pedido de Venda; o sistema da SoftSite não está preparado para que seja informado um contato para o Pedido no momento da inclusão.
- **Pedido de Antecipação:** Não será possível fazer pedidos de Antecipação, pois o Sistema da SoftSite não contempla.
- **Pedido Operação Triangular:** Não será considerado na integração.

#### <span id="page-6-0"></span>**4 Escopo**

1. O escopo desta integração é gerar e disponibilizar as informações dos cadastros do Datasul em forma de mensagens e disponibilizar no WebService; as seguintes informações estão dentro do escopo proposto pela integração.

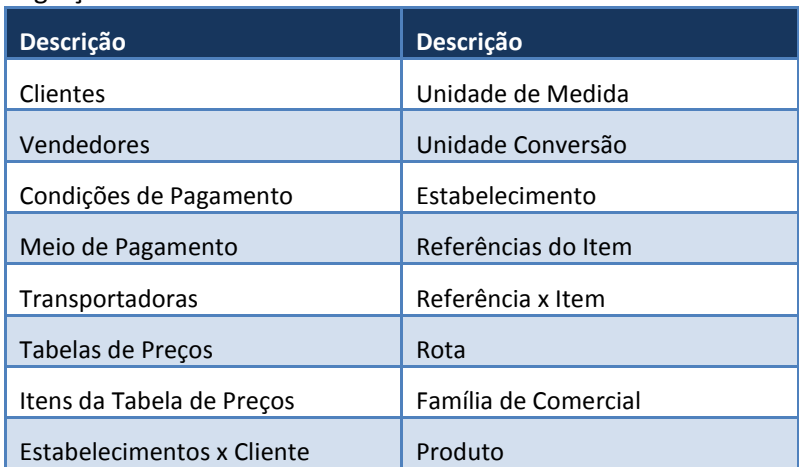

É de responsabilidade do ERP TOTVS 11 linha Datasul gerar estas informações utilizando o EAI2 como padrão.

É de responsabilidade da SoftSite ler e atualizar a sua base de dados com as informações geradas pelo ERP TOTVS 11 linha Datasul.

As tabelas específicas do sistema SoftSite não são geradas pela integração; é de responsabilidade da SoftSite disponibilizar ao usuário uma forma de parametrizar e cadastrar as informações que não são geradas pela integração.

#### **A Integração terá os seguintes passos macros:**

- 1. Responsável: Usuário parametrizar o envio RPW:
	- a. Sistema Datasul gera os Pedidos no RPW:
		- i. Pedido envio das tabelas básicas.
		- ii. Pedido envio das informações de Títulos Contas a Receber.
		- iii. Pedido envio das informações dos Pedidos de Venda.
		- iv. Pedido Recebimento das informações dos Pedidos de Venda.
	- b. Sistema Datasul gera Relatório dos Parâmetros e Filtros RPW.

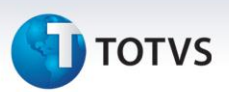

- 2. Responsável: Datasul gera as informações das mensagens que deve disponibilizar no WebService.
- 3. Responsável: SoftSite consome as mensagens disponibilizadas pela Datasul:
	- a. SoftSite abre e insere as informações atualizando a base do Mobile.
		- b. Usuário parametriza as informações necessária para seu Sistema.
- 4. Responsável: Usuário: cadastra Pedido de Venda no Mobile.
- 5. Responsável: Usuário: sincroniza o móbile com GeoSales.
- 6. Responsável: GeoSales gera e disponibiliza as mensagens no WebService SoftSite.
- 7. Responsável: Datasul abre e insere os Pedidos de Venda na base de dados:
	- a. Sistema Datasul calcula o Total do Pedido.
	- b. Sistema Datasul gera e retorna e-mail para Cliente/Representante com as informações do Pedido de Venda.
	- c. Sistema Datasul gera e retorna mensagem do Pedido de venda Calculado para WebService.
- 8. Responsável: SoftSite sincroniza as informações:
	- a. Sistema SoftSite abre e insere as informações atualizando a base do Mobile com o Total dos Pedidos.

#### **Fluxo do Processo:**

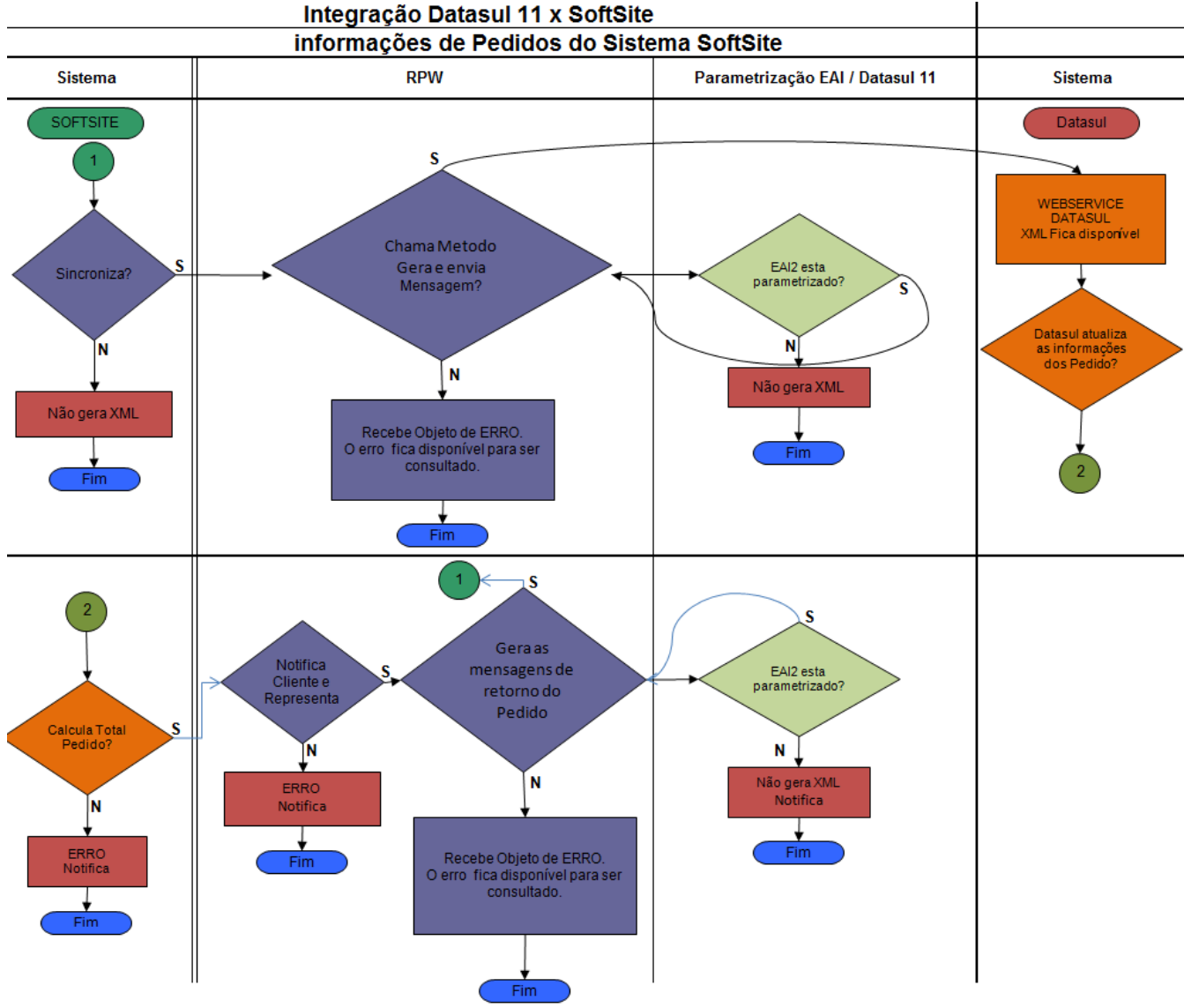

**I** TOTVS

#### <span id="page-8-0"></span>**5 Pré-requisitos instalação/implantação/utilização**

EAI2: Instalado e configurado. Datasul TOTVS 11: Instalado e configurado. SoftSite: Instalado e configurado.

Entre os tópicos deste tópico podemos citar:

Datasul TOTVS 11: Versão 11.5.8 ou superior.

<span id="page-8-1"></span>Ferramentas que são necessárias a integração: EAI2, servidor de WebService.

#### **5.1 Datasul**

#### **Relação entre ESTAB-CLI e CLIENTE\_ROTA**

**Observação:** Nesta integração o detalhe é a sequência de atendimento que existe no SoftSite e não existe no ERP Datasul 11, para solucionar esta situação, estamos considerando duas formas:

- 1. O Cliente pode atualizar pelo GeoSales a sequencia, entrando no cadastro e informando a sequencia de atendimento.
- 2. O Cliente pode usar o campo "Distância (KM)" informando a sequencia no ERP no PD0507. Desta forma a manutenção fica somente no ERP e quando integrado já fica 100% configurado no Geosales.

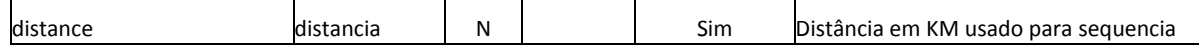

#### **Relação entre TAB-PRECO e TABELA\_PRECO / TABELA\_PRECO\_APLICACAO**

**Observação:** A Tabela de Preço poderá ser sem impostos ou com impostos; a Empresa deverá decidir como deseja trabalhar. No entanto, ao enviar uma Tabela de Preço S/ IMPOSTOS para SOFTSITE, este devolve o Pedido de Venda e seus itens com Preço S/ IMPOSTOS. Pois quando entrar este Pedido na base do ERP, será considerado PREÇO INFORMADO e sendo assim o ERP não irá mais adicionar os impostos no Preço.

Preço enviado para SOFTSITE é sem valor de FRETE.

- PREÇO: Restrição da Integração vai trabalhar somente com PREÇO CIF (Mim. CIF e Preço CIF).
- O Retorno deste Pedido para o ERP não terá problema. Pois como a SoftSite vai enviar o Tipo de Frete "CIF/FOB" e o Preço do item será do tipo "INFORMADO" para o ERP significa que não terá ação em cima deste Preço praticado.

#### **Relação entre PRECO-ITEM e FAIXA\_PRECO\_PRODUTO**

**Observação**: A Tabela de Preço poderá ser sem impostos ou com impostos; a Empresa deverá decidir como deseja trabalhar. No entanto, ao enviar uma Tabela de Preço S/ IMPOSTOS para SOFTSITE, este devolve o Pedido de Venda e seus itens com Preço S/ IMPOSTOS. Pois quando entrar este Pedido na base do ERP, será considerado PREÇO INFORMADO e sendo assim o ERP não irá mais adicionar os impostos no Preço.

A SoftSite não possui o conceito de Data inicial no Item, desta forma na Integração não será considerada esta informação.

A SoftSite possui um conceito de Preço Máximo para o Item da Tabela de Preço, este conceito não existe no ERP Datasul, pois o controle é mais amplo tendo um Módulo "Rentabilidade" para gerenciar este conceito. Sendo assim, a SOFTSITE vai considerar 99999,99 para o Preço Máximo.

**Motivo**: Caso não seja feito desta forma, o Pedido efetuado pelo Representante pode parar no módulo de Gerenciamento da SoftSite de Controle de Preço, sendo necessário o RESPONSÁVEL desbloquear este Pedido para que ele siga o fluxo para o ERP. No entanto, ao entrar no ERP, este controle será executado no ERP conforme

Este documento é de propriedade da TOTVS. Todos os direitos reservados.

 $\odot$ 

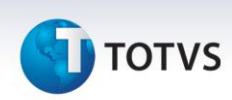

parametrização da Empresa e poderá BLOQUEAR novamente, sendo necessário mais uma vez o RESPONSÁVEL liberar este Pedido para que ele possa prosseguir o Fluxo.

**Preço Mínimo / Máximo:** Ainda que enviado o Preço mínimo do ERP e considerado máximo como 9999, o Cliente poderá parametrizar o Sistema da SoftSite para Validar o Preço praticado no Pedido; o Cliente final poderá decidir se deseja trabalhar com o módulo de validação de Preço da SoftSite ou somente esta validação deva ocorrer dentro do ERP.

**Preço Escalonado:** SoftSite tem este conceito que é uma variação do preço do item X quantidade vendida. Tem este conceito no ERP no qual é possível parametrizar a Tabela de Preço diferenciando o Preço do Item conforme a quantidade de itens vendidos.

**No Caso do ERP:** São usados os campos de Quantidade Mínima e Desconto na Quantidade para aplicar o desconto conforme a quantidade vendida no Pedido.

#### **Relação entre MOVTO-ESTOQ / saldo-estoq e ESTOQUE + PRODUTO\_ESTOQUE**

**Observação:** Nesta fase não integrará Consulta de Estoque, pois se entende que esta integração deva ocorrer de forma on-line, caso contrário, terá muitos problemas de estoque. Pois partindo do princípio que este SALDO enviado não será atualizado até a próxima sincronização, os Representantes poderão vender produtos que não estão disponíveis em estoque.

Desta forma, será avaliada a possibilidade de integrar o Estoque On-line numa FASE futura.

#### **Relação entre COND-PAGTO e CONDICAO\_PAGAMENTO**

**Meio de Pagamento:** No ERP, o meio de pagamento está na espécie do documento relacionada a Natureza de Operação, Exemplo: duplicata, cheque, entre outros. O sistema assume esta espécie para gerar o Titulo. Entretanto, a informação de Natureza de Operação somente será reconhecida no momento em que o usuário informar a Natureza de Operação no ERP "Faturamento", por default na entrada do Pedido na base do ERP Datasul esta informação é a Natureza de Operação DEFAULT do Cliente.

Desta forma quando existir a necessidade da SoftSite mandar o Meio de Pagamento deverá:

Envia no Pedido de Venda uma observação informando qual o Meio de Pagamento desejado:

 Desta forma o Usuário Faturista no ERP enxerga esta mensagem e considera na hora de buscar a Natureza de Operação.

#### **Relação entre EMITENTE e FORNECEDOR**

**Observação:** Não existe integração de fornecedores com a SoftSite, pois o conceito da softsite de fornecedor é de: Fornecedor de Mercadoria final "Produto Acabado".

Enquanto no ERP Fornecedor é de Matéria Prima.

#### **Relação entre ESTABELEC E ORGANIZACAO\_VENDA**

**Observação:** Foi detectado durante a homologação, a necessidade de gerar valor para esta tabela do sistema da SoftSite:

**ORG\_VENDA\_CLIENTE** CD\_ORG\_VENDA CD\_CLIENTE CD\_VENDEDOR CD\_TAB\_PRECO CD\_GRUPO\_MPGTO

#### **O que deve ser feito:**

A SoftSite deve criar um Método para popular esta Tabela com as informações vindas das Mensagens (Cliente, Estabelecimento, Produto e Tabela de Preço).

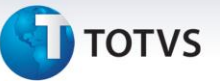

**Motivo:** Não existe uma tabela equivalente no ERP Datasul 11. Desta forma não é possível gerar e homologar uma mensagem que é criada com base em várias TABELAS.

Este método deverá popular a tabela ORG\_VENDA\_CLIENTE executando a combinação destas 4 mensagens (Cliente, Estabelecimento, Produto e Tabela de Preço).

#### **Relação entre EMITENTE e CLIENTE**

**Observação:** Nesta fase do Projeto não está sendo previsto a possibilidade de inclusão de "Lead/Prospect ou Cliente" pelo sistema da SoftSite.

# **Relação entre REPRES e VENDEDOR / TUSUARIO**

#### **Observação:**

A SoftSite possui uma hierarquia de Supervisor e Representantes, esta hierarquia não existe atualmente no ERP. Desta forma para contemplar esta necessidade, deve-se usar o módulo de gerenciamento do SoftSite para parametrizar esta funcionalidade.

Pois esta hierarquia é usado no SoftSite para gerenciamento da alçada de descontos.

#### **Relação entre rota e rota**

#### **Observação:**

O Conceito de ROTA para o ERP neste caso é Rota de Entrega dos Pedidos executados.

O Conceito de ROTA para SoftSite é Rota de Atendimento do Representante.

No entanto, caso a Empresa deseje parametrizar a Rota de Entrega, esta será enviada para o SoftSite para ser usado como Rota de Atendimento.

#### **Relação entre Referencias do Item (refer-item) / produto\_caracteristica**

**Observação:** A SoftSite possui o conceito de múltiplas Referências por item.

#### **Exemplo:**

Item = Camisa Polo, Referência = Cor, Referência = Tamanho.

Desta forma, ao cadastrar um Pedido de Venda no Mobile, o Representante poderá visualizar uma Grade da seguinte forma:

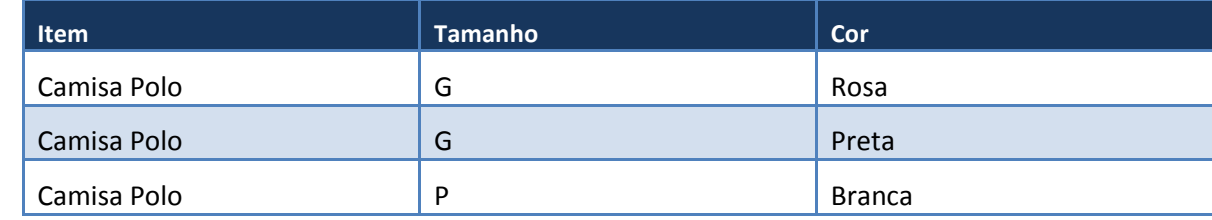

Porém, este conceito não existe no ERP, desta forma, caso necessário, o Cliente pode:

- 1. Parametrizar no GeoSales para que seja possível usar esta opção no Mobile.
- 2. Cadastrar no ERP o Item + Referência Tamanho e na referência definir COR.

Relação entre TAB-PRECO e TABELA\_PRECO / TABELA\_PRECO\_APLICACAO

#### **Relação entre Pedido de Venda**

**Observação:** A SoftSite envia as mensagens do Pedido de Venda, conforme os atributos do XSD definido.

#### **O Processo de RECEIVER deverá seguir os seguintes passos:**

1. Ler a Mensagem e inserir os Pedidos na base de dados:

- Quando não tiver a TAG na mensagem, deve-se assumir o Default do ERP.
- Quando tiver a TAG na mensagem e esta não possuir valor, deve-se assumir o Default do ERP.
- $\triangleright$  Quando tiver a TAG na mensagem e esta possuir valor, deve-se assumir valor passado.

ര

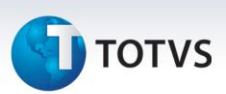

#### **2. Os Pedidos devem entrar como:**

Situação → ABERTO → Include: i03di149.i - Campo: cod-sit-ent = val1 Aberto Aval. Crédito → Não avaliado → Include: i03di159.i - Campo: cod-sit-aval = val1 Não Avaliado Aval. Comercial  $\rightarrow$  Não Avaliado  $\rightarrow$  diinc/i05di154.i - campo: cod-sit-com = val1 Não Avaliado Preco → INFORMADO; Include: i01di145.i - Campo: tp-preco = val1 Preco Informado Forma de Implantação  $\rightarrow$  inc/i01di159.i - campo: ind-imp-ped = val2 Batch Situação de Alocação  $\rightarrow$  Include: i04di149.i - Campo: cod-sit-pre - val1 Não Alocado Origem do Pedido  $\rightarrow$  Include: i02di152.i - Campo: cd-origem - val1 Usuario Origem do Pedido  $\rightarrow$  Include: i07di159.i - Campo: origem - val20 Mobile  $\rightarrow$  criar um nova origem "Mobile". &global val20 Mobile

#### <span id="page-11-0"></span>**5.2 Logix**

<span id="page-11-1"></span>Não existem informações pertinentes ao Logix.

#### **5.3 Protheus**

<span id="page-11-2"></span>Não existem informações pertinentes ao Protheus.

#### **5.4 RM**

<span id="page-11-3"></span>Não existem informações pertinentes a RM.

#### **6 Instalação/Atualização**

Este tópico tem por objetivo orientar a instalação da integração, visando o seu funcionamento completo. As instalações de produtos ou ferramentas necessárias podem referenciar outros documentos existentes desde que estejam disponíveis no repositório de documentação da TOTVS ou sejam enviadas junto com o documento da integração em si. As informações mínimas necessárias para teste tópico são: Procedimentos que devem ser observados quando um dos produtos for atualizado.

 Configuração necessária: [Configuração do WebService EAI2](http://tdn.totvs.com/pages/viewpage.action?pageId=5259173)

O EAI2 permite que o Datasul 11 se comunique com outros sistemas, recebendo ou enviando mensagens, por intermédio de WebService. No caso de recebimento de uma mensagem, é necessário que seja feita autenticação no servidor WebService EAI 2 do Datasul 11. Este documento esclarece itens importantes para o acesso ao WebService EAI 2.

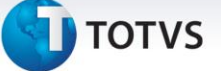

Para acessar o WSDL do EAI 2 do Datasul 11, deve-se utilizar a seguinte URL: http://<servidor-datasul-11>:<portadatasul-11>/eai2-ws/EAIService?wsdl.

#### <span id="page-12-0"></span>**6.1. Segurança**

Para realizar integração com o Datasul 11, é necessário autenticar no EAI 2 (autenticação HTTP Basic). Para configurar um usuário que permita integração, é necessário alterar os seguintes arquivos:

- [diretório-arquivos-datasul11]/jboss/server/[alias-produto]/conf/props/jbossws-users.properties
- [diretório-arquivos-datasul11]/jboss/server/[alias-produto]/conf/props/jbossws-roles.properties

#### <span id="page-12-1"></span>**6.1.1. Arquivo de Usuários WebService**

O arquivo jbossws-users.properties armazena os nomes de usuários e suas respectivas senhas (**usuário=senha**).

**Exemplo:**

*eai=eai@123*

*sistemaX=sysXPTO*

Os usuários listados aqui, não necessariamente têm permissão para realizar integração com o Datasul 11, apenas cadastra usuário e senha. A permissão será concedida no Arquivo de Permissões WebService.

#### <span id="page-12-2"></span>**6.1.2. Arquivo de Permissões WebService**

Para que seja possível realizar integração com o Datasul 11, os usuários cadastrados no Arquivo de Usuários WebService devem estar cadastrado no arquivo de permissões WebService (jbossws-roles.properties) com a propriedade eai2allowed (usuário=eai2allowed).

**Exemplo:**

*eai=eai2allowed*

*sistemaX=eai2allowed*

Abaixo segue um exemplo de onde as informações mencionadas acima devem estar cadastradas:

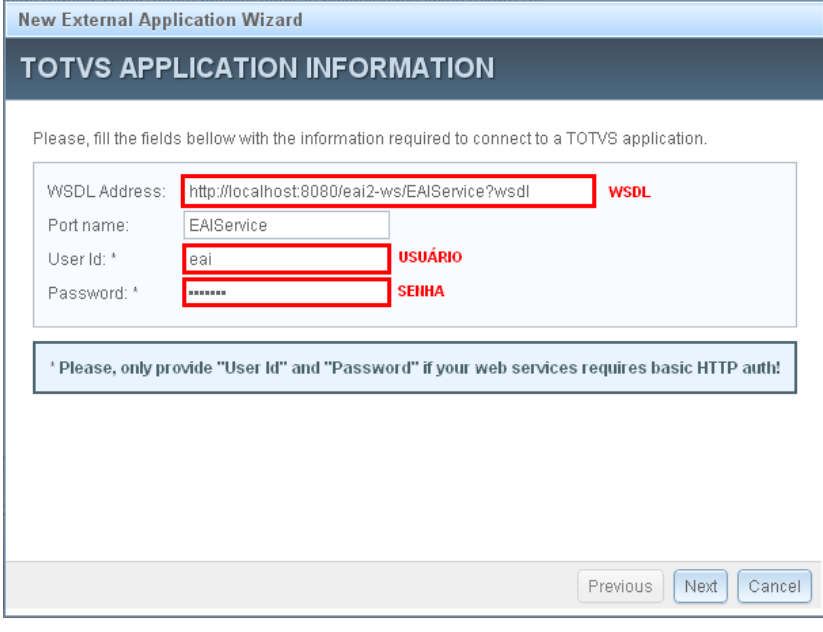

Este documento é de propriedade da TOTVS. Todos os direitos reservados

Este documento é de propriedade da TOTVS. Todos os direitos reservados. ©

**D** TOTVS

- Arquivos diversos que devem ser mantidos nos locais para o funcionamento da integração: xsd.
- Não existem atualizações em banco de dados para esta integração.

# **2. Processos Datasul x SoftSite que serão integrados (Fase I)**

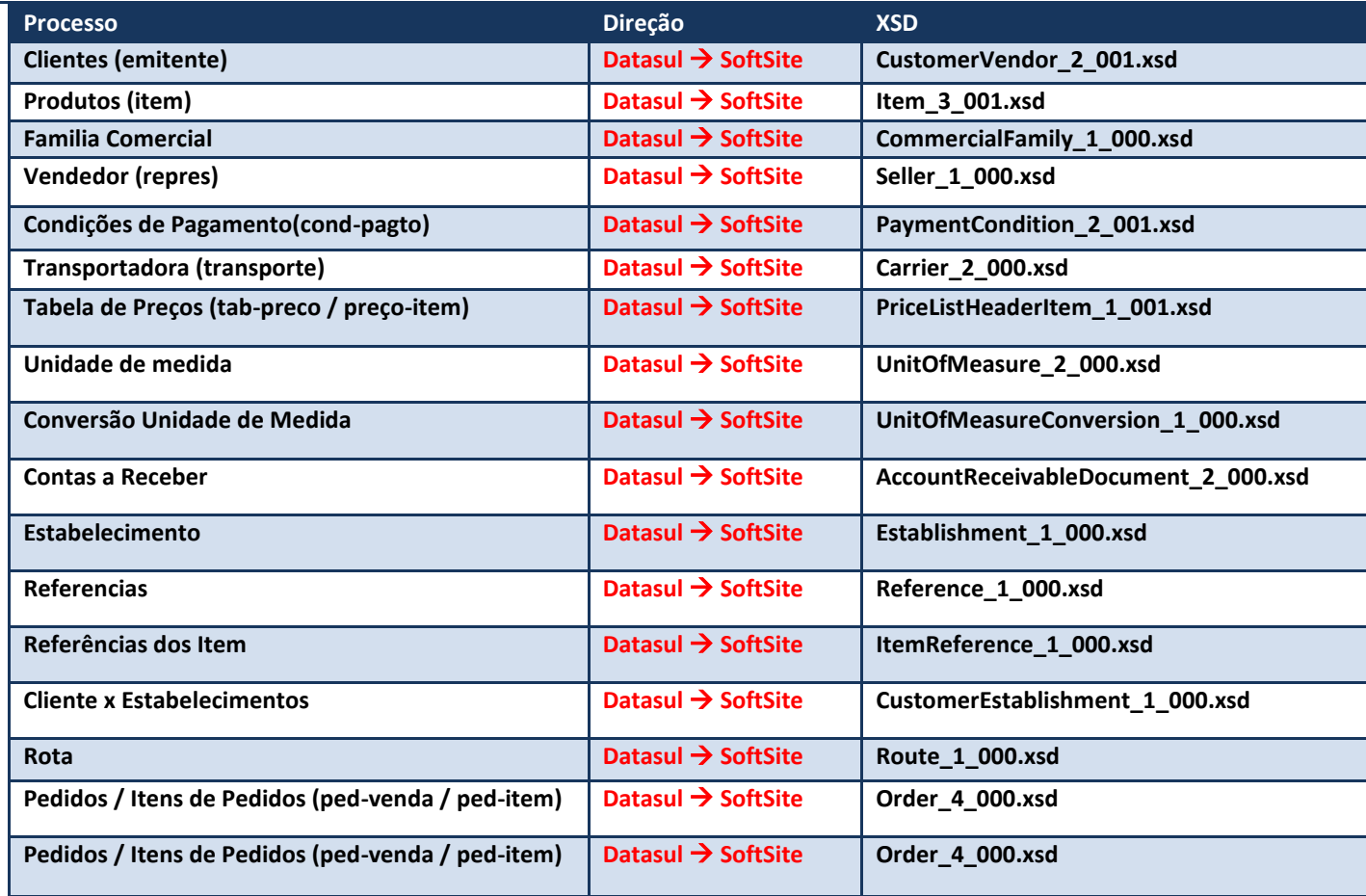

Atualização do Menu para liberação do programa de Carga da Integração SoftSite RPW.

#### <span id="page-13-0"></span>**6.1.3. Procedimentos**

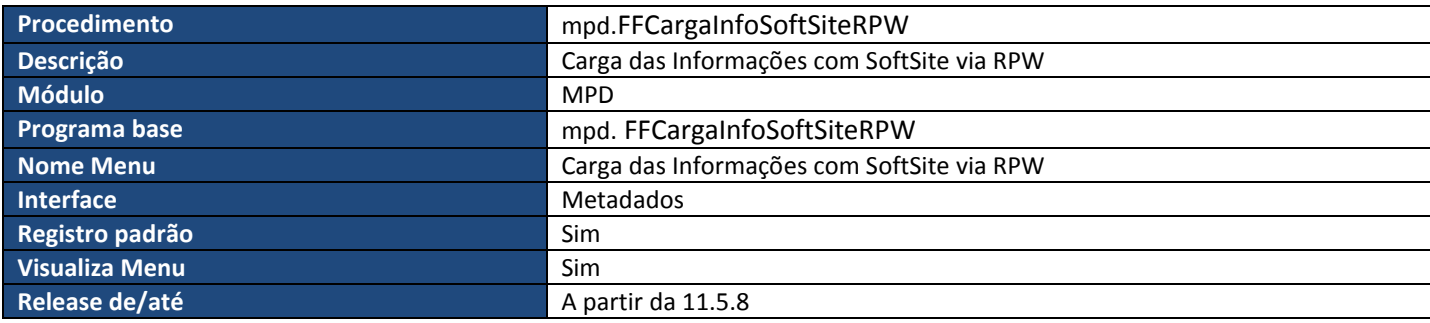

# **TOTVS**

#### <span id="page-14-0"></span>**6.1.4. Programas**

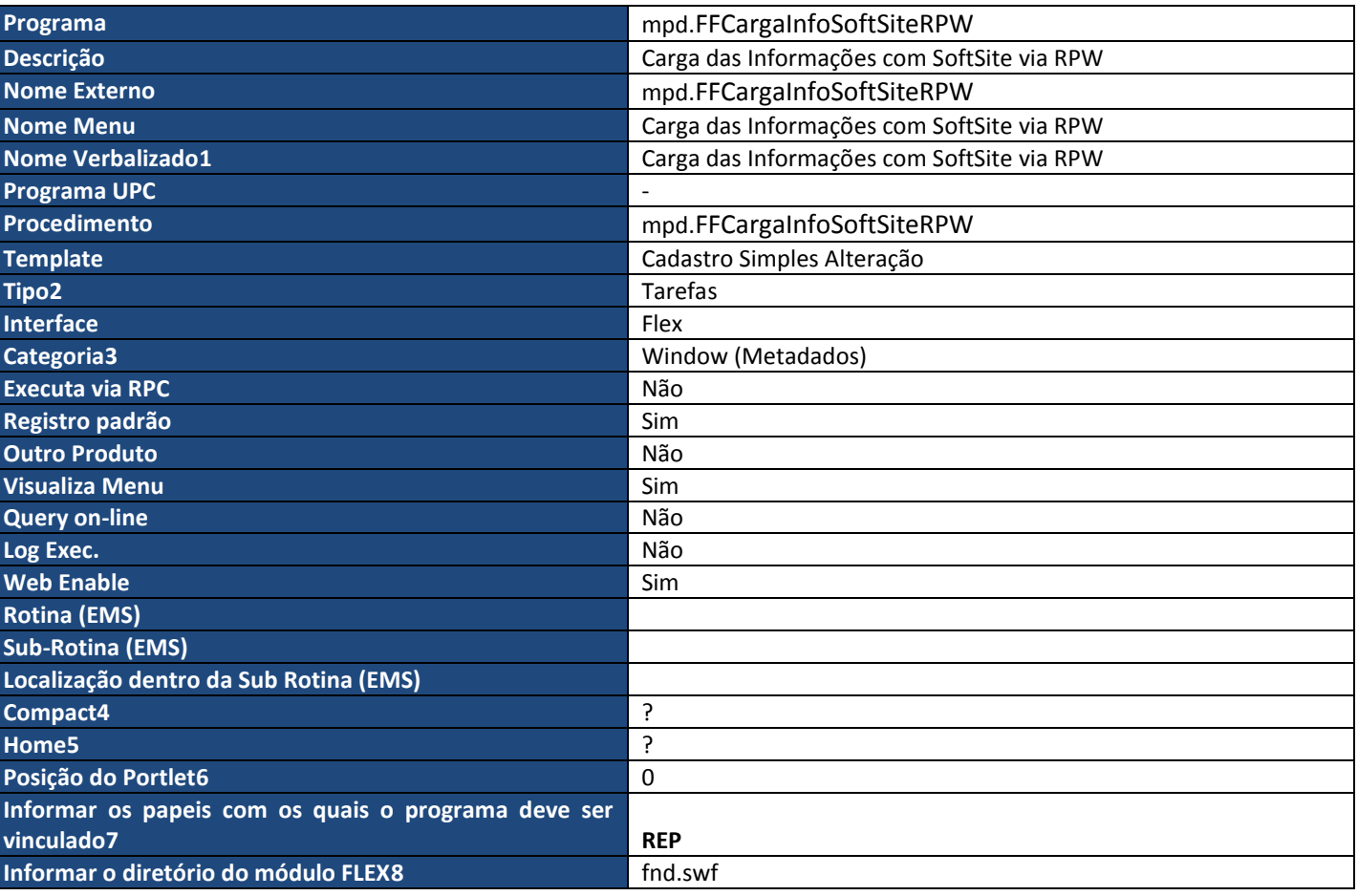

#### <span id="page-14-1"></span>**6.1.5. Procedimentos**

| <b>Procedimento</b>   | mpd.FFNotificaCliPed                            |
|-----------------------|-------------------------------------------------|
| <b>Descrição</b>      | Parâmetros para Notificação do Pedido x Cliente |
| <b>Módulo</b>         | <b>MPD</b>                                      |
| Programa base         | mpd. FFNotificaCliPed                           |
| <b>Nome Menu</b>      | Parâmetros para Notificação do Pedido x Cliente |
| <b>Interface</b>      | Metadados                                       |
| Registro padrão       | Sim                                             |
| <b>Visualiza Menu</b> | <b>Sim</b>                                      |
| Release de/até        | A partir da 11.5.8                              |

Este documento é de propriedade da TOTVS. Todos os direitos reservados.

 $\overline{\circ}$ 

 $\overline{\phantom{a}}$ 

<sup>6</sup> Obrigatório quando o projeto for FLEX <sup>7</sup> Obrigatório quando o projeto for FLEX

Este documento é de propriedade da TOTVS. Todos os direitos reservados.

 $\dot{\circ}$ 

 $^{2}$  Tipo é obrigatório para desenvolvimento no Datasul 10 em diante

<sup>&</sup>lt;sup>3</sup> Categorias são obrigatórias para os programas FLEX.

<sup>4</sup> Obrigatório quando o projeto for FLEX

<sup>&</sup>lt;sup>5</sup> Obrigatório quando o projeto for FLEX

<sup>&</sup>lt;sup>8</sup> Obrigatório quando o projeto for FLEX

**T** TOTVS

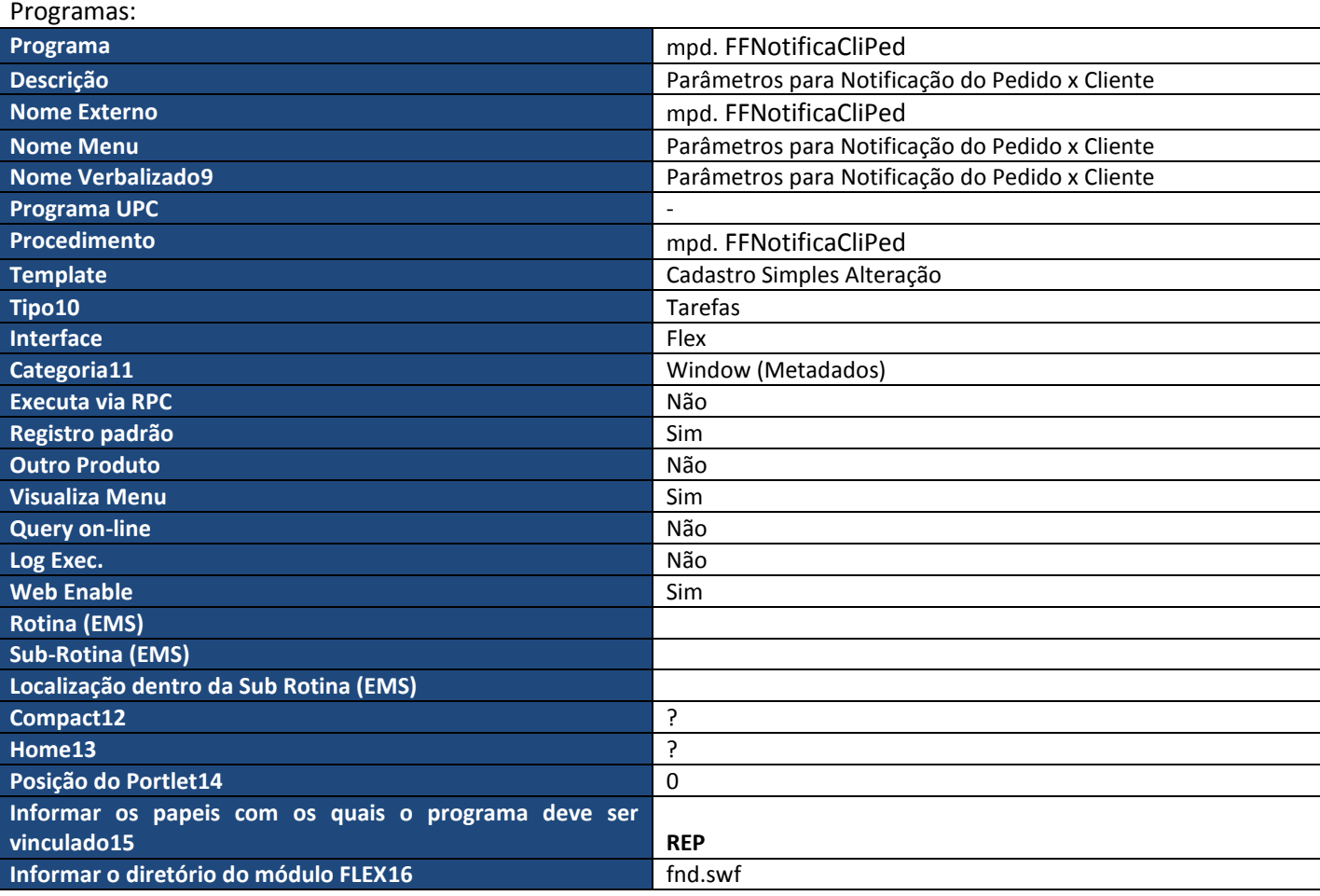

#### <span id="page-15-0"></span>**6.1.6. Cadastro de Papéis**

Não tem novos Papeis.

 Instruções para habilitar a comunicação da ferramenta EAI entre as partes, quais rotas devem ser definidas ou como as transações devem ser habilitadas.

**Observação: evite o uso de Prints de telas, facilitando assim o trabalho de tradução e versionamento deste documento.**

 $\overline{\phantom{a}}$ <sup>9</sup> Nome Verbalizado é obrigatório para desenvolvimentos no Datasul 10 em diante.

<sup>10</sup> Tipo é obrigatório para desenvolvimento no Datasul 10 em diante

<sup>11</sup> Categorias são obrigatórias para os programas FLEX.

<sup>12</sup> Obrigatório quando o projeto for FLEX

<sup>13</sup> Obrigatório quando o projeto for FLEX

<sup>14</sup> Obrigatório quando o projeto for FLEX

<sup>15</sup> Obrigatório quando o projeto for FLEX

<sup>16</sup> Obrigatório quando o projeto for FLEX

# **TOTVS**

#### <span id="page-16-0"></span>**6.2 Datasul**

Não existem informações pertinentes a Datasul.

#### <span id="page-16-1"></span>**6.3 Logix**

Não existem informações pertinentes ao Logix.

#### <span id="page-16-2"></span>**6.4 Protheus**

Não existem informações pertinentes ao Protheus.

<span id="page-16-3"></span>**6.5 RM**

Não existem informações pertinentes a RM.

#### <span id="page-16-4"></span>**7 Controle de Versão**

O grupo TOTVS representado por suas marcas administra as demandas de evolução dos layouts e demais ajustes, acordando junto aos solicitantes o prazo de liberação de release.

Todas as evoluções programadas deverão ser discutidas e aprovadas pelas marcas antes do início do desenvolvimento e somente serão desenvolvidas em caso de concordância das marcas e alinhamento com as diretivas definidas pelo Comitê de Integração TOTVS.

 $\odot$ 

#### <span id="page-16-5"></span>**8 Suporte**

O suporte aos recursos da Integração será de responsabilidade de todas as linhas, sendo assim as equipes de suporte dos produtos RM Conector e Backoffice Protheus estarão aptas a fazer a primeira análise e, quando necessário, repassar para a equipe mais adequada em cada caso.

Observação: Este modelo de suporte está sendo revisado pela TOTVS.

# **D** TOTVS

#### <span id="page-17-0"></span>**9 Transações/Entidades/Mensagens únicas**

As transações/entidades que são trocadas e quem envia a informação para quem.

# **2. Processos Datasul x SoftSite que serão integrados (Fase I)**

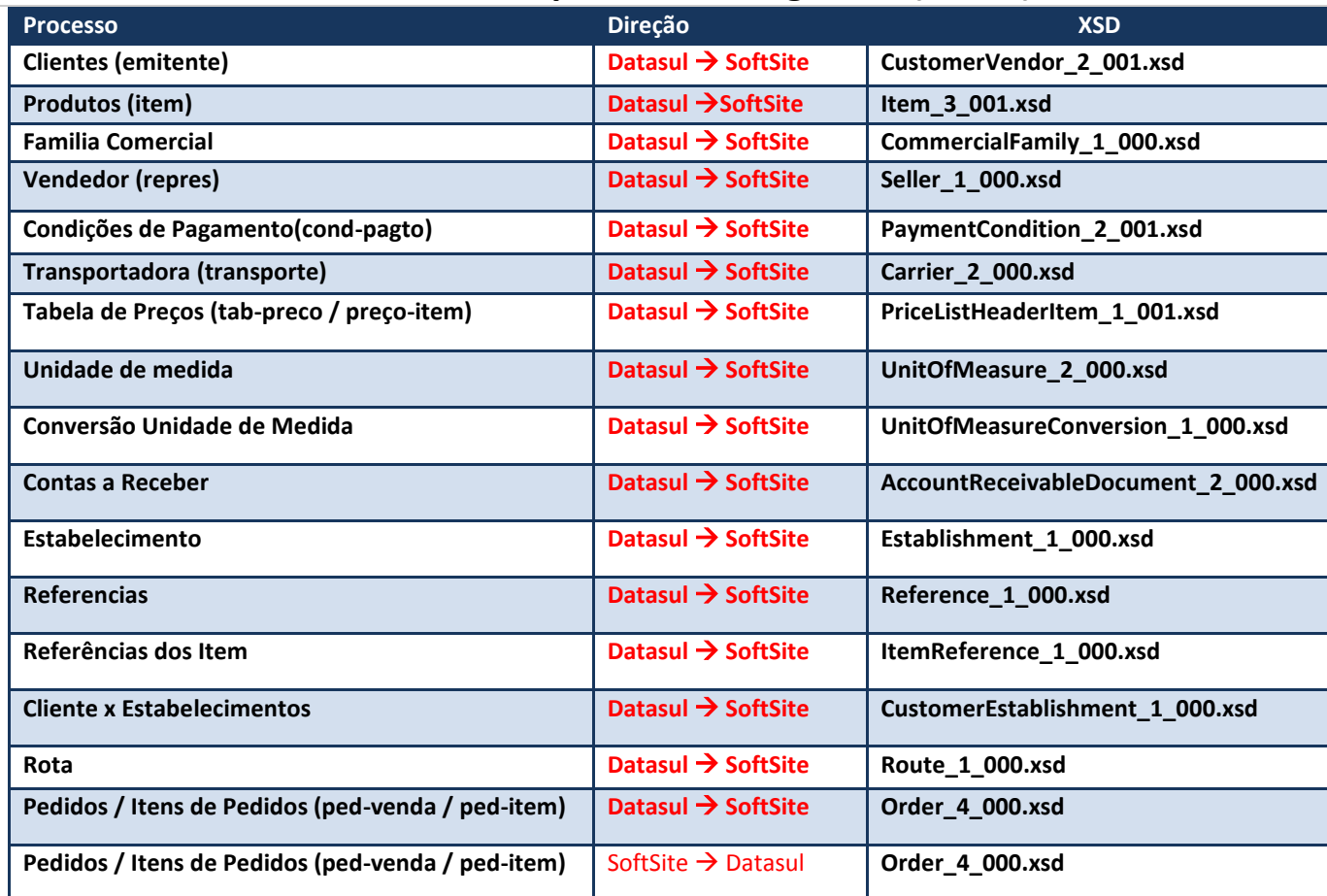

# **3. Tabelas envolvidas no processo Datasul x SoftSite**

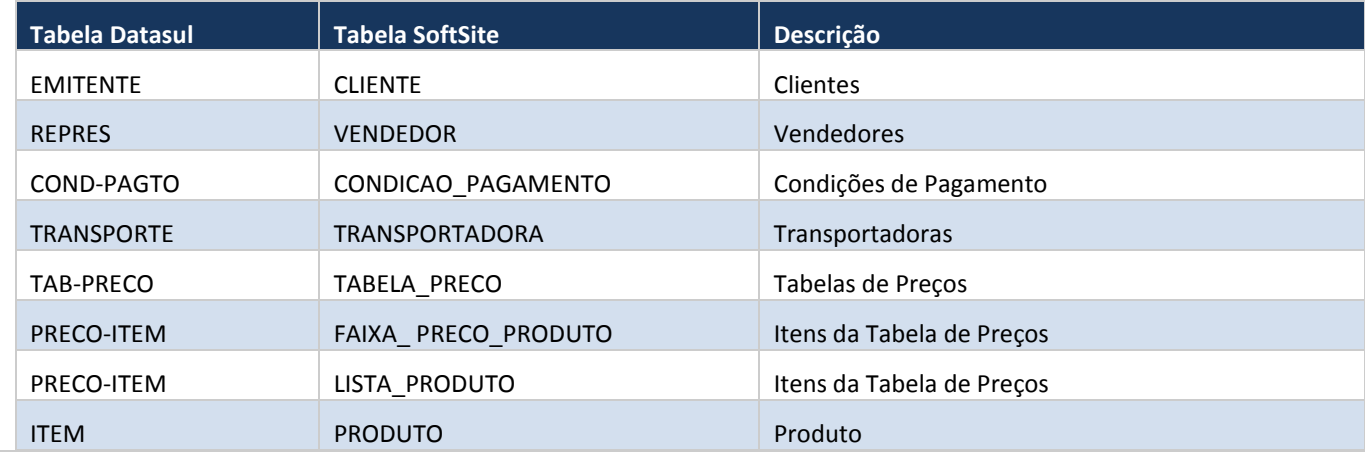

# **TOTVS**

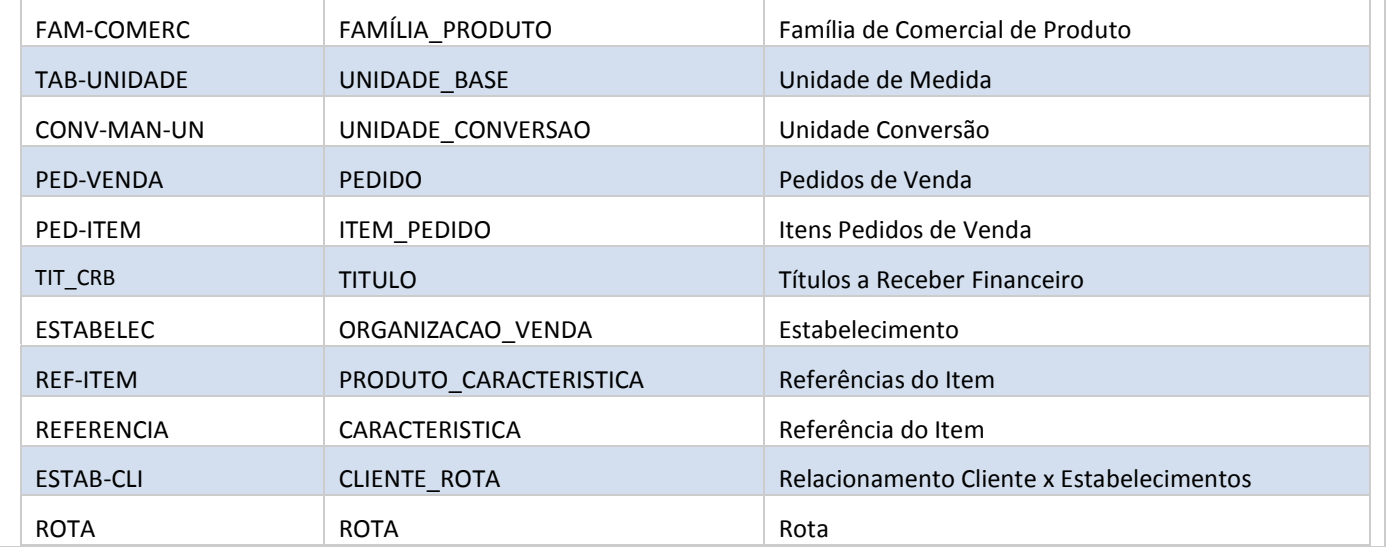

#### <span id="page-18-0"></span>**10 Fluxo das Informações**

O propósito deste desenvolvimento é utilizar o framework EAI para enviar e receber as informações das tabelas envolvidas na integração com a SoftSite, utilizando mensagens XML. Para isso, será necessário o desenvolvimento de Adpater SENDER e RECEIVER para as Mensagens. A função deste programa será montar e enviar as mensagens XML, extrair as informações contidas na Base de Dados conforme filtros estabelecidos e efetivar a transação das mensagens com WebService da SoftSite.

Estas informações estão modeladas conforme XML Schema (XSD) padrão da transação definidas abaixo.

- 1. Parametrização das informações que serão sincronizadas: O Sistema criará os pedidos de execução no RPW:
	- 1. **Pedido de Execução para as informações de Tabelas básicas (SENDER):** Quando esta opção estiver assinalada, indica que será gerado e disponibilizado as seguintes mensagens no WebService:

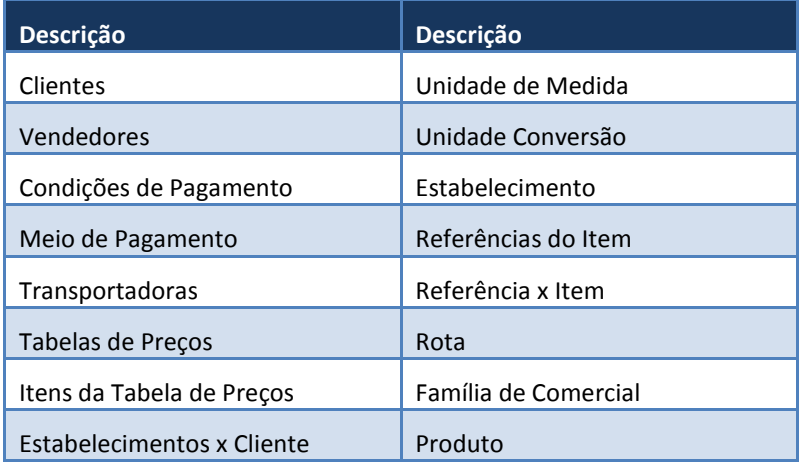

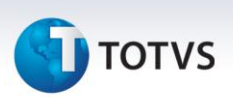

- 2. **Pedido de Execução para as informações de Pedido de Venda (SENDER):** Quando esta opção estiver assinalada, indica que serão enviadas as mensagens dos Pedidos de venda. Conforme os Pedidos da Carteira de Clientes do Representante.
- 3. **Pedido de Execução para as informações de Pedido de Venda (RECEIVER):** Quando esta opção estiver assinalada, indica que irá RECEBER as mensagens dos Pedidos de venda cadastrados no sistema da SoftSite.
- 4. **Pedido de Execução para as informações dos Títulos Contas a Receber (SENDER):** Quando esta opção estiver assinalada, indica que será enviado as mensagens dos Títulos a receber dos Clientes da Carteira de Clientes do Representante.

Depois de salvar os agendamentos dos Pedidos no RPW, será gerado um Relatório com os parâmetros usados para criação do Pedido RPW.

#### **As informações enviadas podem ser como:**

*Carga Inicial: Na qual o sistema enviará todas as informações das tabelas selecionadas conforme filtro selecionado, esta Carga será usada para os casos em que se faz necessário o envio de todas as informações para o sistema da SoftSite. No caso de Pedidos, vamos enviar na Carga Inicial somente os Pedidos de Venda que estejam com Situação diferente de Suspenso, Cancelado e Faturado.*

*Carga diária: Esta carga somente envia as informações alteradas a partir da última sincronização. Nem todos os cadastros possuem controle de atualização no ERP, desta forma muitas das mensagens sempre serão enviadas por completas.*

#### **As informações enviadas devem seguir as seguintes REGRAS:**

- **Representantes: Informação Obrigatória -** São enviadas as informações de todos os representantes "CD0708" conforme filtro selecionado pelo usuário. O usuário deverá informar quais representantes devem ser integrados.
- **Estabelecimento: Informação Obrigatória -** Serão enviados Todos os Registros da tabela Estabelecimento "CD0403" para o WebService, conforme os estabelecimentos selecionados pelo usuário.
- **Clientes:** São enviados as informações dos Clientes "CD0704" conforme as Regras para montagem da Carteira de Clientes do Representante definidas no ERP Datasul.

#### **A Geração da Carteira poderá ser de 3 Formas:**

- **1. Quando a Empresa estiver usando Regra de Times:** Neste caso serão consideradas as Regras de Times para montar a Carteira de Clientes dos representantes que serão integrados.
	- Nesta opção vários Representantes podem atender um único Cliente.
	- **Os Clientes com nível de acesso = Geral não serão enviados para o sistema Mobile.**

#### **2. Quando a Empresa usar Representante do Cliente:**

Neste caso serão enviados somente os Clientes "CD0704 – Tabela Emitente que estão ativos e que o Representante é responsável".

- Nesta opção somente um Representante pode atender o Cliente.
- Somente deve integrar as contas que o Representante é responsável.
- **3. Quando a Empresa usar Canal Venda "CD1517 e CD1521":** Neste caso serão enviados somente os Clientes "CD0704 – Tabela Emitente que estão ativos e que atendam o Cliente pelo Canal de Venda".
	- Nesta opção vários Representantes podem atender o mesmo Cliente.
- **Clientes x Estabelecimento:** Quando selecionada esta opção, indica que a Carteira de Clientes do Representante será filtrada conforme os Estabelecimentos selecionados pelo usuário. **Exemplo:** Representante possui uma carteira de 500 Clientes. Destes 400 são do estabelecimento 1 e 100

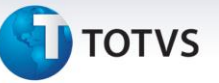

são do estabelecimento 2. O usuário selecionou somente o Estabelecimento 2 para enviar para o Mobile, desta forma será enviado somente os 100 Clientes que pertence ao Estabelecimento 2. Quando não marcado este parâmetro, será enviado seguindo este mesmo exemplo, os 500 Clientes da Carteira do Representante.

- **Tabelas de Preços:** Serão enviadas todas as Tabelas de Preços "CD1508" selecionadas pelo usuário para o WebService.
- **Filtros de Produtos:** Serão enviados todos os Produtos "CD0204", conforme as Tabelas de Preço enviadas para o WebService; somente serão enviados os itens que estiverem nas tabelas de Preço selecionadas.
- **Títulos Financeiro:** Serão enviadas todos os Títulos em aberto conforme a Carteira de Clientes do Representante enviados para o WebService.
- As demais tabelas serão enviadas por completo pois são consideradas com pequeno volume de informação, por isso não foi disponibilizado Filtros para o usuário.
- **Condições de Pagamento:** Serão enviadas todas as Condições de Pagamento "CD0404" para o WebService.
- **Transportadoras:** Serão enviadas todas as Transportadoras "CD0402" para o WebService.
- **Família Comercial:** Serão enviadas todos os Registros da tabela fam\_comerc "CD0206" para o WebService.
- **Unidade de Medida:** Serão enviadas todos os Registros da tabela tab-Unidade "CD0203" para o WebService.
- **Fator Conversão Unidade de Medida:** Serão enviados todos os Registros da tabela FATOR-CONVER "CD0247" para o WebService.
- **Rota:** Serão enviados todos os Registros da tabela rota "CD0706" para o WebService.
- **Pedido Venda:** Serão enviados todos os Pedidos recalculados, do representante para atualização da situação do Pedido na SoftSite.

Sempre que um Pedido for alterado dentro do ERP será gerada a mensagem única para atualização no Mobile. Desta forma o Cliente e o representante sempre estarão atualizados com as informações dos Pedidos.

#### <span id="page-20-0"></span>**10.1 Cadastros**

Relação entre REPRES e VENDEDOR / TUSUARIO Nome XSD: Seller\_1\_000.xsd

Relação entre EMITENTE e CLIENTE Nome XSD: CustomerVendor\_2\_001.xsd

Relação entre ESTAB-CLI e CLIENTE\_ROTA Nome XSD: CustumerEstablishment\_1\_000.xsd

Relação entre rota e rota Nome XSD: Route\_1\_000.xsd

Relação entre ITEM e PRODUTO Nome XSD: Item\_3\_001.xsd

Relação entre REFERENCIAS E CARACTERÍSTICAS Nome XSD: Reference\_1\_000.xsd

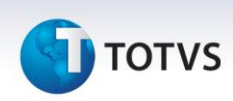

Relação entre REFERENCIAS DO ITEM (REFER-ITEM) / PRODUTO\_CARACTERISTICA Nome XSD: ItemReference\_1\_000.xsd

Relação entre TAB-PRECO e TABELA\_PRECO / TABELA\_PRECO\_APLICACAO Nome XSD: PriceListHeaderItem\_1\_001.xsd

Relação entre PRECO-ITEM e LISTA\_PRODUTO + SEQUENCIAL + FAIXA\_PRECO\_PRODUTO Nome XSD: PriceListHeaderItem\_1\_001.xsd

Relação entre PRECO-ITEM e FAIXA\_PRECO\_PRODUTO Nome XSD: PriceListHeaderItem\_1\_001.xsd

Relação entre COND-PAGTO e CONDICAO\_PAGAMENTO Nome XSD :PaymentCondition\_2\_000.xsd

Relação entre TRANSPORTE e TRANSPORTADORA Nome XSD: Carrier\_2\_001.xsd

Relação entre FAM\_COMERC E FAMILIA\_PRODUTO Nome XSD: CommercialFamily\_1\_000.xsd

Relação entre TAB-UNIDADE E UNIDADE\_BASE Nome XSD: UnitOfMeasure\_2\_000.xsd

Relação entre CONV-MAN-UN E UNIDADE\_CONVERSAO Nome XSD: UnitOfMeasureConversion\_1\_000.xsd

Relação entre ESTABELEC E ORGANIZACAO\_VENDA Nome XSD: Establishment\_1\_000.xsd

Relação entre TITULO E TIT\_ACR Nome XSD: AccountReceivableDocument\_2\_000.xsd

#### **INFORMAÇÕES RECEBIDAS PELA DATASUL:**

**Pedido de Venda:** A SoftSite envia as mensagens do Pedido de Venda conforme os atributos do XSD definido. **O Processo de RECEIVER deverá seguir os seguintes passos:**

- 1. Ler a Mensagem e inserir os Pedidos na base de dados:
	- Quando não tiver a TAG na mensagem, deve-se assumir o Default do ERP.
	- Quando tiver a TAG na mensagem e esta não possuir valor, deve-se assumir o Default do ERP.
	- Quando tiver a TAG na mensagem e esta possuir valor, deve-se assumir valor passado.
- 2. Os Pedidos devem entrar como:

Situação à ABERTO Aval. Crédito à Não avaliado Aval. Comercial à Não Avaliado Preço à INFORMADO Forma de Implantação 2 Batch Situação de Alocação à Não Alocado Este documento é de propriedade da TOTVS. Todos os direitos reservados.

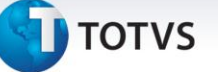

#### Origem do Pedido à Usuario Origem do Pedido à Mobile.

#### **Campos Obrigatório do Pedido e seus valores:**

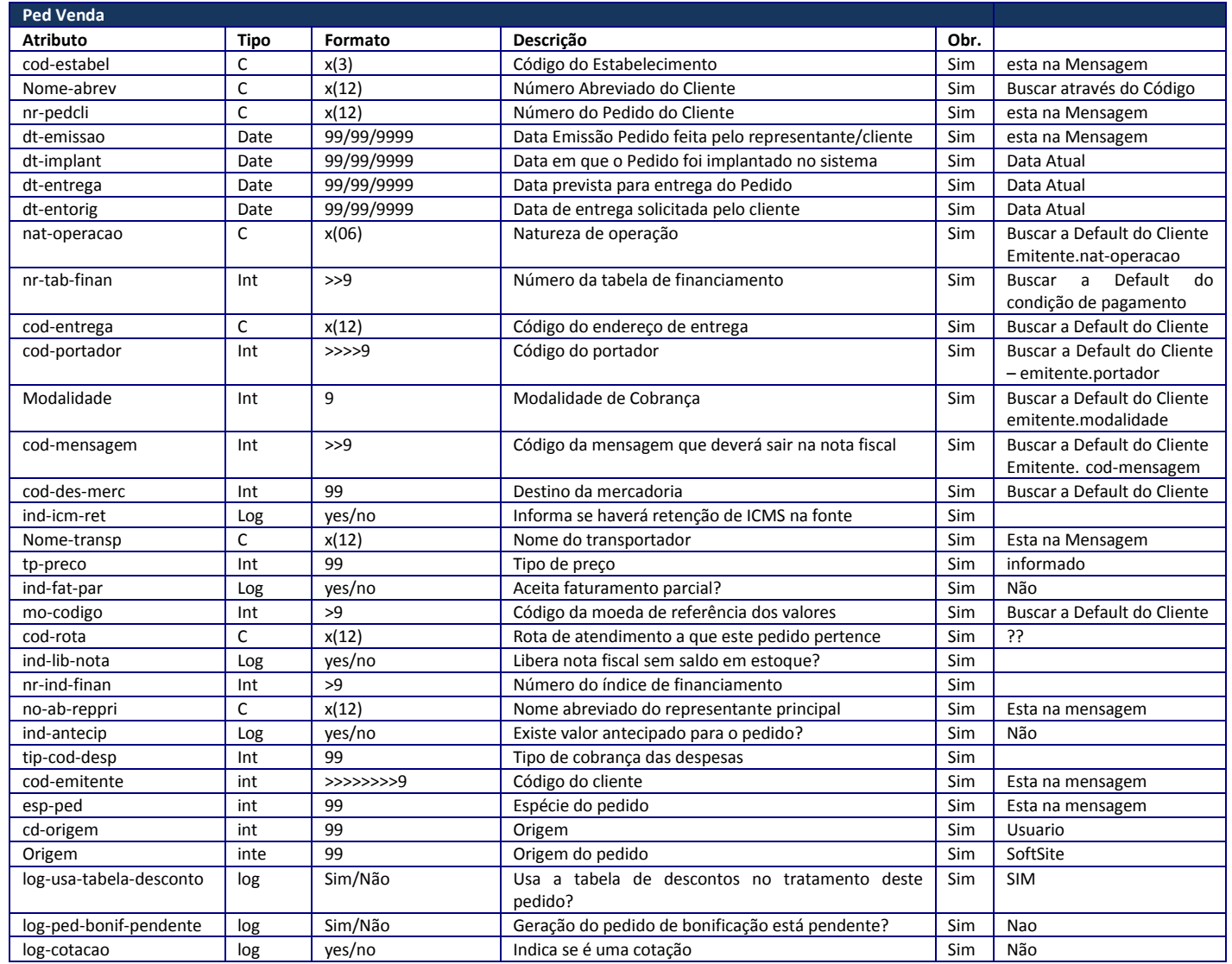

3. Os Pedidos que entrarem pela Integração passará obrigatoriamente pelas BOs de Pedido e pela rotina Totaliza Pedidos. Relação entre PED-VENDA e PEDIDO + ITEM\_PEDIDO

Nome XSD: Order\_4\_000.xsd

Relação entre PED-ITEM e ITEM\_PEDIDO + ITEM\_PEDIDO\_PRECO\_TABELA Nome XSD: Order\_4\_000.xsd

 $\overline{a}$ 

.<br>ര

# **Integração Backoffice x Datasul/Pedido Venda**

**TOTVS** 

#### <span id="page-23-0"></span>**10.2 Processos**

Todas as Mensagens são geradas e validadas pelo Mapa "XSD".

O EAI é responsável pelo envio das informações.

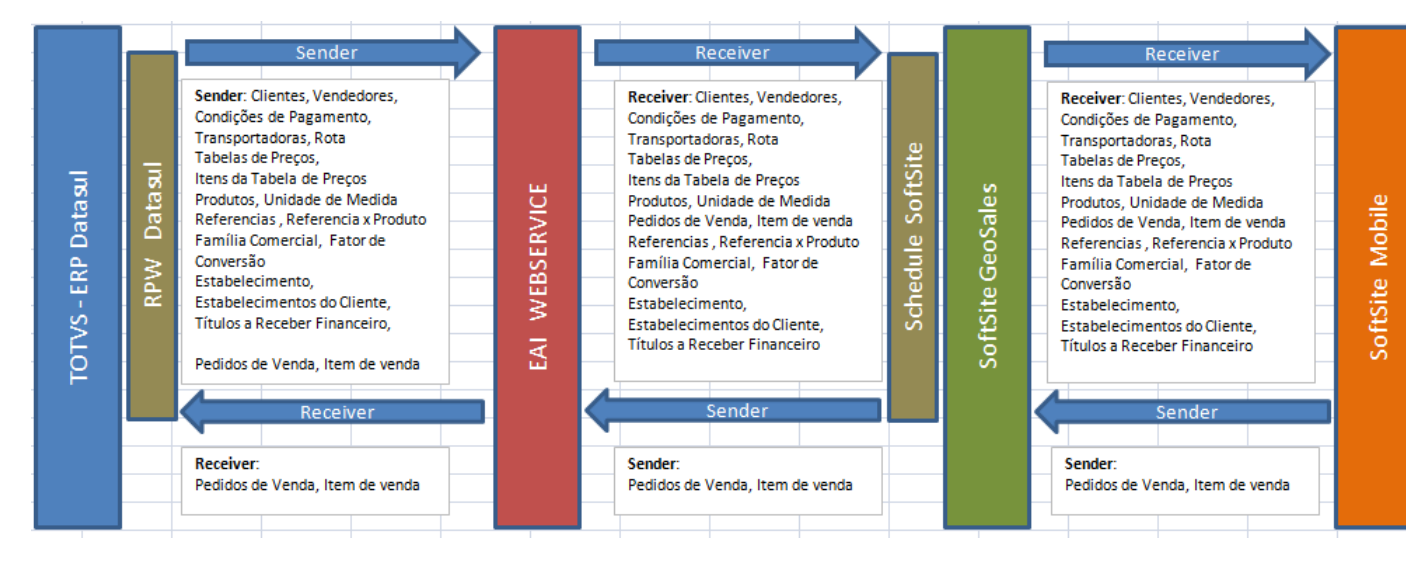

#### <span id="page-23-1"></span>**11 Limitações/Restrições Gerais**

#### **Premissas**:

- Datasul deverá ser versão 11.5.8 ou posterior, quanto tiver integração com a SoftSite.
- Toda mensagem (XML) deve respeitar o modelo de integração entre produtos da marca TOTVS "mensagem única".
- Os nomes das TAGS devem ser em inglês.
- Quando enviado a TAG com informação, o ERP Datasul irá respeitar o valor informado, quando não informado a TAG será assumido o Valor default do ERP, conforme regras de negócios.
- As mensagens devem ser definidas pela TOTVS e SoftSite (a 4 mãos).
- As mensagens devem ser submetidas para aprovação do comitê de integração por intermédio das reuniões de consenso, deve ser entregue o XSD e exemplo XML da mensagem.
- As mensagens devem respeitar o envelope definido pelo comitê de integração.
- A homologação será feita pela TOTVS e SoftSite (a 4 mãos).
- A SoftSite precisa criar o adapter de recebimento para ler a mensagem recebida (XML).
- A SoftSite precisa criar o adapter de envio, para criar e enviar a mensagem (XML) ao Datasul, respeitando o modelo de mensagem única.
- A SoftSite precisa criar o Web Service (para receber as mensagens), respeitando o WSDL definido pelo comitê de integração.

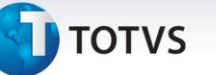

- Na definição da mensagem, o sistema que tiver a maior restrição (Tipo, tamanho de campo, entre outros) terá que se adaptar ao outro sistema, exemplos:
	- o O sistema A possui um campo do tipo Alfanumérico e no sistema B este campo é do tipo numérico, neste caso, o sistema B tem que se adaptar ao sistema A.
	- o O sistema A possui um campo do tipo Caracter com tamanho 40 e no sistema B este campo é do tipo Caracter com tamanho 30, neste caso, o sistema A tem que se adaptar ao sistema B.
- Todas as transações definidas para esta Integração serão do Tipo de Envio Assíncrona.
- O cálculo dos totais do pedido, total de descontos e impostos devem ser feitos pela função Totaliza Pedido do Datasul, pois desta forma se garante os valores do Pedido e integridade dos cálculos.
- A informação de nome abreviado do cliente será gerado ao inserir o Pedido de Venda na base de dados do ERP Datasul.
- As modificações no pedido no ERP serão enviadas para atualização no SoftSite.
- Deverá ser previsto um indicador de origem do pedido como sendo "Mobile" para facilitar a diferenciação dos pedidos informados no SoftSite ou no ERP - Datasul 11.
- A integração ocorrerá somente para itens normais.
- A Integração de pedidos somente ocorrerá para Pedidos do Tipo VENDA.
- Todas as consistências e atualizações feitas pelo BO de pedidos deverão ser efetuados também quando ocorre a entrada do pedido via XML.
- Os pedidos informados no SoftSite, o preço de tabela do item é gravado em um campo e sugerido no preço final, isto para o conceito do Datasul 11 ERP figura preço informado. Os pedidos da SoftSite entrarão sempre no Datasul 11 com o tipo de preço INFORMADO. O pedido ao entrar no EMS não buscará o preço nas tabelas de preço novamente.
- O preço final unitário do item virá conforme a Tabela de Preço criada pelo Cliente com ou sem ICMS incluso + TAXA FINANCEIRA, no ERP será considerado como PREÇO INFORMADO.
- PREÇO: Restrição da Integração vai trabalhar somente com PREÇO CIF (Mim. CIF e Preço CIF).
- O Retorno deste Pedido para o ERP não terá problema, pois como a SoftSite vai enviar o Tipo de Frete "CIF/FOB" e o Preço do item será do tipo "INFORMADO" para o ERP significa que não existe ação em cima deste Preço praticado.
- Consistir as informações contidas no XML enviado pela SoftSite, não será permitido ao usuário cadastrar novas informações no Softsite, pois a única integração de Recebimento será a de Pedidos/Item.
- Na integração, serão permitidos somente Pedidos de Venda Espécie Pedido Simples: São os pedidos de venda sem programação de entrega; são os pedidos de venda sem um contrato de fornecimento. É o tipo de pedido de venda no qual cada sequência do pedido de venda possui apenas uma data de entrega.
- **Impostos:** A SoftSite deve externalizar a entrada da sua tabela de impostos, desta forma quando o Cliente desejar o Total do Pedido com impostos deverá alimentar esta Tabela. Ainda que calculado imposto no SoftSite, ao entrar este pedido no ERP Datasul, será recalculado por completo.
- **Frete:** O ERP Datasul obedecerá aos valores do FRETE informado na TAG de Frete, quando não enviado será recalculado conforme REGRA do ERP Datasul.

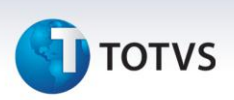

 Os relacionamento das tabelas do SoftSite deverão ser gerados pelos processos de sincronização da SoftSite. Estas informações visam facilitar o cadastro dos pedidos dentro do sistema. Alguns exemplos: Cliente x Transportadora; Cliente x Produto, Cliente x Condição de Pagamento.

#### **Restrições**:

- O Datasul não tem as informações separadas por Empresa/Estabelecimento, dessa forma não será considerado Empresa/Estabelecimento para gerar as informações.
- As mensagens já definidas somente poderão ser alteradas para inclusão de novas TAGS, as TAGS já existentes não poderão ser alteradas porque já houve consenso entre as marcas (Protheus, Datasul, RM e Logix).
- Para a Tabela (Empresa) não terá rotinas de carga, deverá ser cadastro manual na implantação quando necessário.
- Metas do Representante não serão integradas nesta FASE.
- Será considerado o desconto informado que é o desconto no qual o representante aplica no sistema da SoftSite, este é o único Desconto que se encaixa no conceito do ERP x SoftSite. Visto que as outras parametrizações de Descontos do ERP somente serão aplicadas se parametrizados dentro do ERP.
- As informações de representantes indiretos serão geradas no pedido quando este for inserido na base de dados do Datasul, pois o sistema da SoftSite não contempla esta informação.
- Condição de pagamento Especial do Datasul não será tratado; o representante não conseguirá definir uma condição de pagamento pelo sistema da SoftSite.
- O Datasul 11 não trabalha com Desconto Fornecedor, desta forma não será considerado na integração.
- Contatos: Não serão integrados os contatos dos Clientes com o sistema da SoftSite.
- Múltiplas entregas para um único item do pedido não será prevista na integração, o item de pedido não poderá conter várias datas de entrega.
- Programação de entrega: Não será possível cadastrar pedidos com Programação de Entrega.
- Contrato de fornecimento: Não será possível cadastrar pedidos para Contrato de fornecimento.
- Não serão permitidas alterações nos pedidos no SoftSite, pois um pedido poderá estar atendido, embarcado ou mesmo alocado no ERP; no Sistema da SoftSite não será permitido executar alterações.
- O ERP Datasul não trabalha com pedido do tipo Troca. Desta forma não poderá ser executado este tipo de pedido pela SoftSite.
- O ERP Datasul não trabalha com pedido do tipo Complementar. Desta forma não poderá ser executado este tipo de pedido pela SoftSite.
- Não será previsto item composto e item configurado na integração.
- Não serão tratados os Itens do tipo:
	- Produtos Características: Não serão integradas as informações adicionais para os produtos comercializados pela empresa no Datasul 11, como argumento de vendas, características, entre outros.
	- o Produtos Componentes: Não serão Integradas as informações de relacionamento dos itens a um produto Pai, Bundle ou kit.

- Exemplo: Lanche número 1 do Bobs.
- Produto Kit: Não serão integradas as informações para o tipo de Produto Kit.
	- Exemplo:
		- Número 1 Mac feliz.
		- Componentes:
			- o 1 Batata Frita Média.
			- o 1 Refrigerante Médio.
			- o 1 Sanduíche de Atum.
- o Produtos Equivalentes: Não serão integradas as informações dos produtos considerados equivalentes ao selecionado (sempre que um produto obtiver características similares a outros).
	- **Exemplo:** No momento do pedido de venda, o vendedor poderá consultar todos os produtos equivalentes. Dessa forma, na ausência de um determinado produto, o vendedor poderá oferecer seu equivalente.
- o Produtos Obrigatórios: Não serão integradas as informações dos produtos obrigatórios e suas informações.
	- **Exemplo:** Impressora e cabo da impressora: a impressora não funcionará sem o cabo, o cabo da impressora é um item obrigatório para a impressora e será nessa tela que fará o relacionamento.
- o Produtos Cross Selling: Não serão integradas as informações dos produtos que podem ser vendidos juntamente com algum outro (venda cruzada). Este tipo de funcionalidade permite que o vendedor incremente a venda do produto.
	- **Exemplo:** quando o cliente efetua a compra de um carro, pode-se vender juntamente um aparelho de som, tapetes ou outros acessórios. Nesse caso, este relacionamento será cadastrado e mantido nessa janela. Feito este relacionamento, o vendedor poderá visualizar esse relacionamento no momento do pedido de venda.
- o Produtos Up Selling: Não serão integradas as informações dos produtos como sugestões de compra de produtos superiores a ele.
	- **Exemplo:** Cliente liga pedindo um Pentium II, é verificado que não tem o mesmo no estoque. Então posso tentar vender um produto superior ao mesmo como, por exemplo, um Pentium III.
- Campanha no Pedido de Venda: Não serão integradas as informações de Campanha no Pedido de Venda da SoftSite. Informações como:
	- o Desconto da Campanha.
	- o Tabela de Preço por campanha.
	- o Condição de Pagamento por campanha.
- Não serão consideradas as informações de Contatos no Pedido de Venda; o sistema da SoftSite não está preparado para que seja informado um contato para o Pedido no momento da inclusão.
- Pedido de Antecipação: Não será possível fazer pedidos de Antecipação, pois o Sistema da SoftSite não contempla.
- Pedido Operação Triangular: Não será considerado na integração.

Este documento é de propriedade da TOTVS. Todos os direitos reservados.

 $\ddot{\circ}$ 

## **Integração Backoffice x Datasul/Pedido Venda**

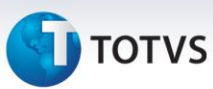

#### <span id="page-27-0"></span>**12 Como fazer**

Passos para viabilizar a integração:

No ERP da Datasul, efetue os cadastros das seguintes informações:

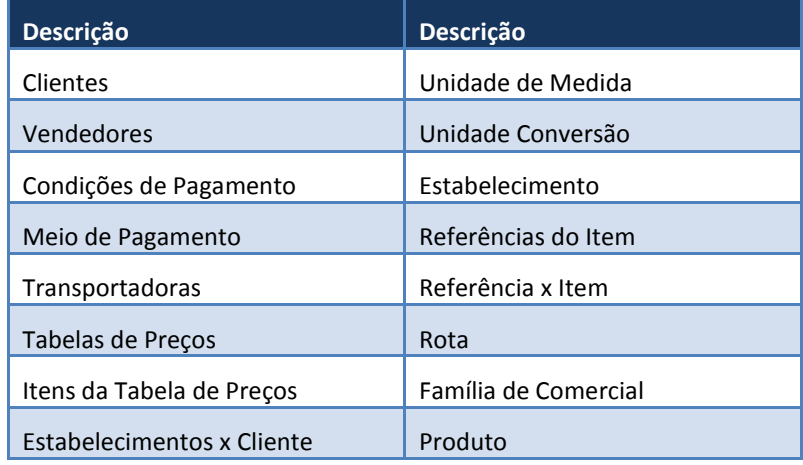

- No Datasul, efetuar toda a parametrização necessária para divisão da Carteira de Clientes do Representante.
- No Datasul, efetuar toda a parametrização necessária para criação dos Pedidos de Execução RPW.
	- o No Datasul, efetuar o processo de envio para as mensagens via RPW.
	- o No Datasul, efetuar o processo de recebimento das mensagens de Pedido via PRW.
- No Datasul, efetuar um processamento de cálculo, efetuando o calculo dos pedidos recebidos.
- No Datasul, verificar se deve ser notificado o Cliente.
	- o No Datasul, efetuar um processo de geração do relatório do Pedido.
	- o No Datasul, efetuar um processo de envio do relatório do Pedido para o Cliente, cópia Representante
- No Datasul, efetuar a geração da mensagem de envio do pedido de venda recebido e calculado.
- No SoftSite, atualizar as informações.
	- o Atualizar as informações de cadastros e parametrizações.
	- o Atualizar as informações dos Pedidos de Venda recalculados pelo Datasul.

#### <span id="page-27-1"></span>**13 Situações comuns**

Não existem informações pertinentes as situações comuns.

**D** TOTVS

### <span id="page-28-0"></span>**14 Checklist de suporte da aplicação**

Não existem informações pertinentes ao checklist de suporte da aplicação.

<span id="page-28-1"></span>**15 Anexos**

Não existem anexos a serem disponibilizados nesta integração.